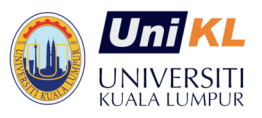

# **UNIVERSITI KUALA LUMPUR** MALAYSIAN SPANISH INSTITUTE

## **Course Title: MATLAB/ Simulink for Control System Application**

**Course Code: EEA 161** 

## **Course Background / Summary:**

MATLAB/ Simulink has been widely used in Engineering research environments due to the ability of the software for complex computation in several engineering fields. This course will introduce participants on how to make use of MATLAB/Simulink for solving a linear differential equation, finding transfer function, state-space equation, constructing physicallybased models, and controlling the application based on its transfer function. This includes the use of system identification and the SISO tool. The study system will be speed, position, and level.

#### **Course Objectives:**

- Construct a physical-based model, state-space model, and transfer function model.
- Make use of system identification and the SISO tool for control application.
- Control the MATLAB/ Simulink model studied.

#### **Target Audience:**

- Electricians, Research assistants, Research officer, Researcher, Academicians
- Technicians & Hobbyist
- Engineers & Instructors

#### **Course Duration: 3 Days**

## **Course Contents**

#### **1.0 Basic Knowledge About MATLAB/ Simulink**

 $\overline{$ 

### **2.0 Theory of Control System**

**3.0 Construct Physical Based Model, Transfer Function, State Space from Linear Differential Equation** 

**4.0 Control Speed, Position, Level System with Aid of System Identification and SISO tool**